## DISTRIBUTED SYSTEMS [COMP9243]

## Lecture 9: Middleware

Slide 1 ➀ Introduction

Slide 2

- ➁ Publish/Subscribe Middleware
- ➂ Map-Reduce Middleware
- ➃ Distributed Object Middleware
	- Remote Objects & CORBA
	- Distributed Shared Objects & Globe

## **MIDDLEWARE**

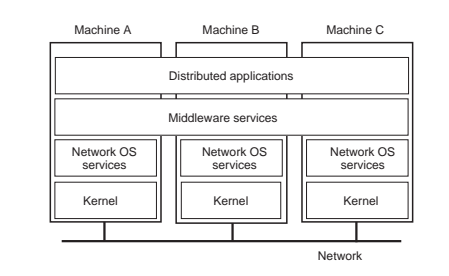

## Message-oriented:

- → Messages are sent between processes
- → Message queues

Slide 4

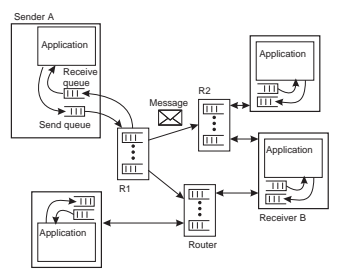

# Distributed Object based: ➜ Objects invoke each other's methods

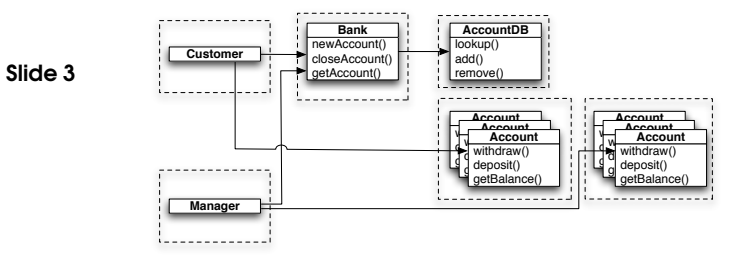

KINDS OF MIDDLEWARE

KINDS OF MIDDLEWARE 1

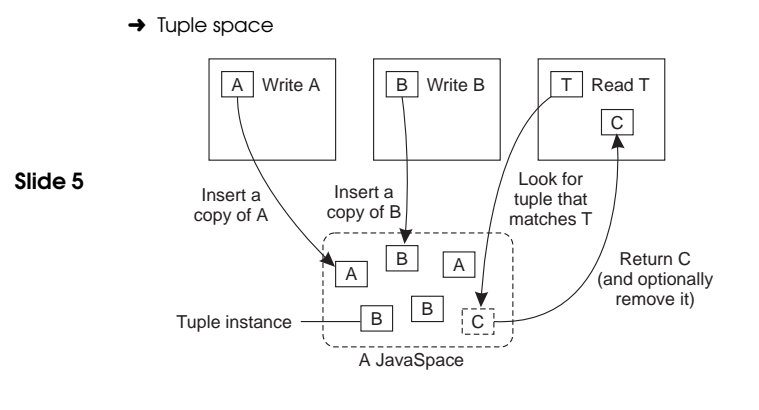

## Transaction Processing Monitors:

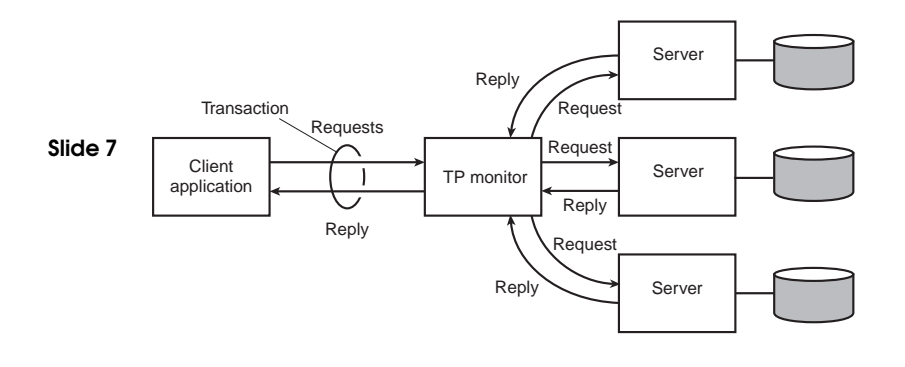

## ➜ Publish/Subscribe

Coordination-based:

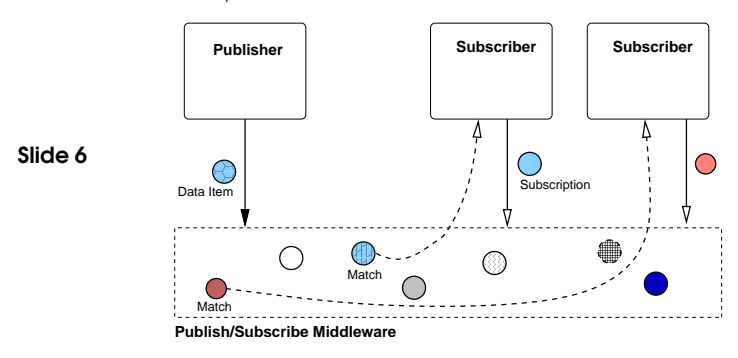

Web Services:

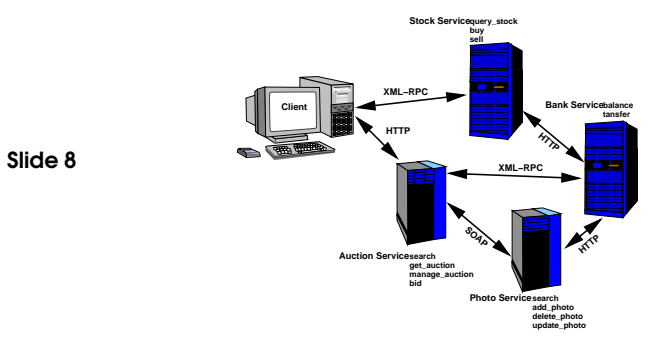

## PUBLISH/SUBSCRIBE (EVENT-BASED) MIDDLEWARE

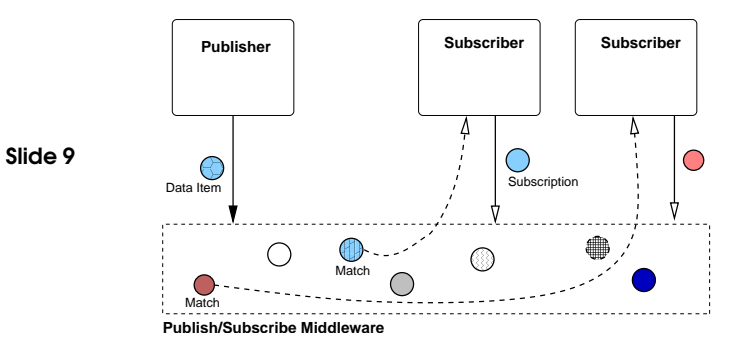

# **CHALLENGES**

#### Transparency:

 $\rightarrow$  loose coupling  $\rightarrow$  good transparency

#### Scalability:

- **→** Potentially good due to loose coupling
- **x** In practice hard to achieve
- **→** Number of subscriptions
- → Number of messages

#### Flexibility:

Slide 10

- → Loose coupling gives good flexibility
- **→ Language & platform independence**
- **→** Policy separate from mechanism

#### Programmability:

- → Inherent distributed design
- ➜ Doesn't use non-distributed concepts

# **EXAMPLES**

## Real-time Control Systems:

- **→** External events (e.g. sensors)
- $\rightarrow$  Event monitors

### Stock Market Monitoring:

- $\rightarrow$  Stock updates
- → Traders subscribed to updates

#### Slide 11 Network Monitoring:

- **→** Status logged by routers, servers
- → Monitors screen for failures, intrusion attempts

## Enterprise Application Integration:

- $\rightarrow$  Independent applications
- $\rightarrow$  Produce output as events
- **→ Consume events as input**
- **→** Decoupled

# MESSAGE FILTERING

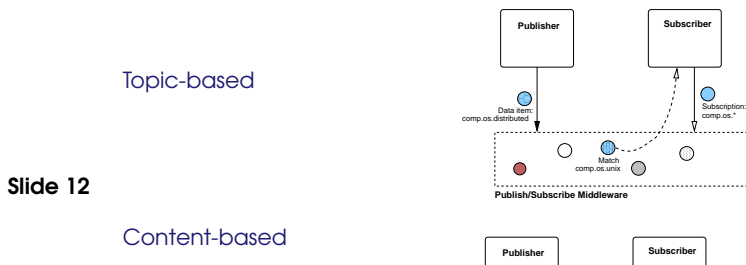

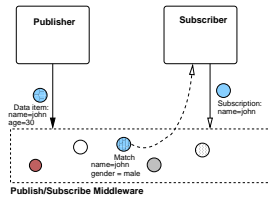

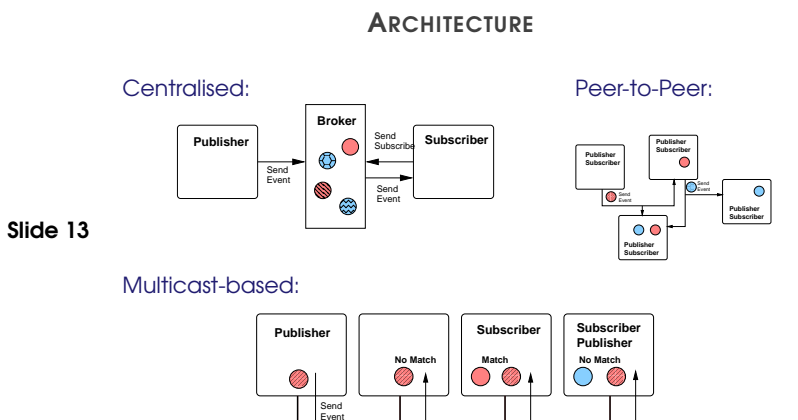

## **REPLICATION**

#### Replicated Brokers:

- **→** Copy subscription info on all nodes
- **→ Keep nodes consistent**
- → What level of consistency is needed?
- → Avoid sending redundant subscription update messages

#### Partitioned Brokers:

Slide 15

- → Different subscription info on different nodes
- → Events have to travel through all nodes
- → Route events to nodes that contain their subscriptions

## **COMMUNICATION**

- **→** Point-to-point
- **→** Multicast

Slide 14

- hard part is building appropriate multicast tree
- → Content-based routing
	- point-to-point based router network
	- make forwarding decisions based on message content
	- store subscription info at router nodes

## FAULT TOLERANCE

#### Reliable Communication:

➜ Reliable multicast

## Process Resilience (Broker):

- Slide 16 **→** Process groups
	- **→** Active replication by subscribing to group messages

#### Routing:

- **→** Stabilise routing if a broker crashes
- → Lease entries in routing tables

## EXAMPLE SYSTEMS

#### TIB/Rendezvous:

- → Topic-based
- **→** Multicast-based

#### Java Message Service (JMS):

- **→ API for MOM**
- Slide 17 → Topic-based

Slide 18

→ centralised or peer-to-peer implementations possible

### Scribe:

- **→** Topic-based
- → Peer-to-peer architecture, based on Pastry (DHT)
- → Topics have unique IDs and map onto nodes
- **→ Multicast for sending events** 
	- Tree is built up as nodes subscribe

## MAP-REDUCE

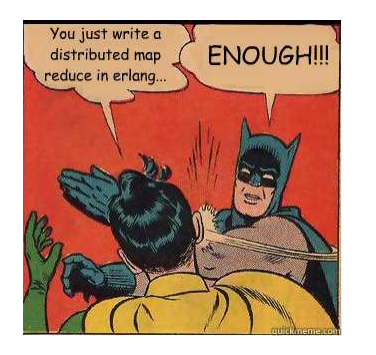

# **CONTEXT**

#### Computations conceptually straightforward, but:

- $\rightarrow$  Input data is usually large
- $\rightarrow$  Need to finish in reasonable time
- ➜ Computations widely distributed (thousands of machines)

#### How to:

Slide 19

- **→** Parallelize the computation?
- $\rightarrow$  Distribute the data?
- → Handle failures?
- **→** Balance the load?

## **SOLUTION**

#### Map-Reduce:

- → New abstraction for simple computations.
- $\rightarrow$  Hide dirty details.
- ➜ Based on *map* and *reduce* primitives from Lisp (functional language).

## Slide 20

- Basic computation:
- ➜ Takes set of input <key, value> pairs
- ➜ Produces set of output <key, value> pairs

#### Implementation:

- ➜ Google's version: *MapReduce*
- ➜ Open source version: *Hadoop*

#### User supplied functions:

- → Map Accepts: one input pair <key, value> Produces: <sup>a</sup> set of intermediate <key, value> pairs
- → System groups intermediate values with same key together.
- → Reduce Accepts: intermediate key, set of values for that key Produces: output list (typically small)

#### More formally:

Slide 21

- $\rightarrow$  map(k<sub>1</sub>, v<sub>1</sub>)  $\rightarrow$  list(k<sub>2</sub>, v<sub>2</sub>)
- $\rightarrow$  reduce(k<sub>2</sub>, list(v<sub>2</sub>))  $\rightarrow$  list(v<sub>2</sub>)

# EXAMPLE: WORD COUNT

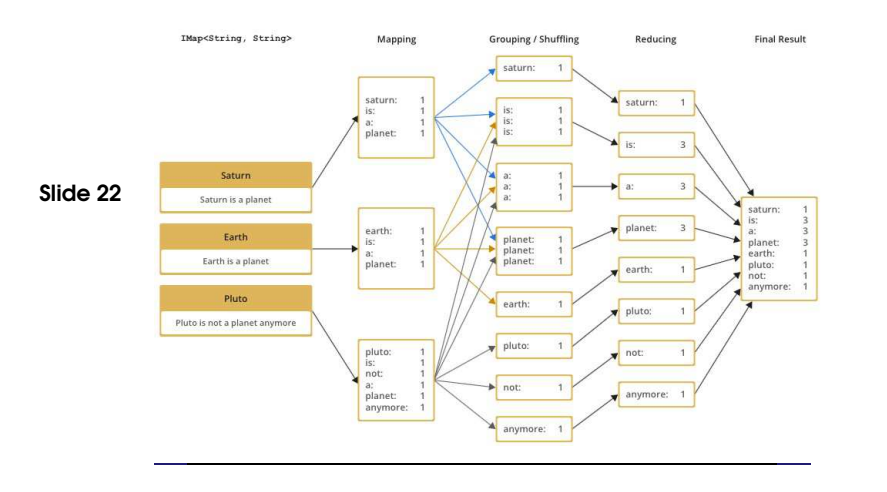

# EXECUTION OVERVIEW

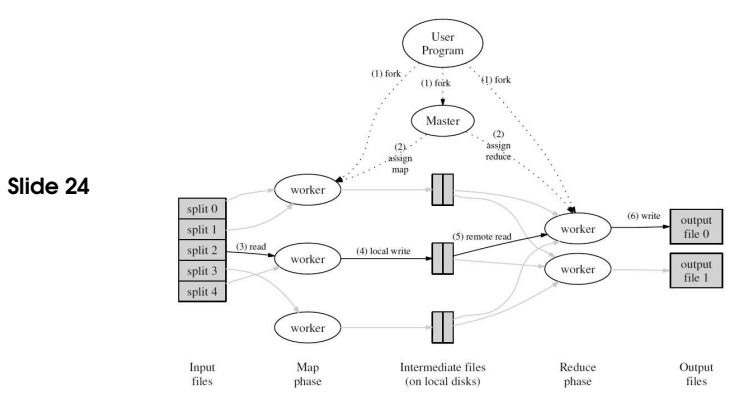

# Count word occurances in in collection of documents:

EXAMPLE: WORD COUNT

map(String key, String value): // key: document name // value: document contents for each word w in value: EmitIntermediate(w, "1");

reduce(String key, Iterator values): // key: a word // values: a list of counts int result =  $0$ ; for each v in values: result  $+=$  ParseInt(v): Emit(AsString(result));

Slide 23

## **MASTER**

### Data structures:

- **→** State of each map task and each reduce task (idle, in-progress, completed)
- **→** Identity of worker machines (for non-idle tasks)
- **→** Location of intermediate file regions (propagate from map to reduce tasks)

#### Fault tolerance:

Slide 25

Slide 26

- → Data structures could be checkpointed to guard against failure
- $\rightarrow$  In practice: Failure is unlikely
- **→** On failure: Restart MapReduce

## Bad code:

- ➜ Sometimes user code crashes
- → Ideally: Fix bug and re-run, but not always feasible
- Slide 27 ➜ Signal handler in worker catches crashes and sends *last gasp* packet to master, with sequence number of record
	- → If master records multiple failures on same record, the record is skipped on re-execution

## WORKER FAULT TOLERANCE

#### Unreachable workers:

- **→** Master pings workers periodically
- → Unreachable workers are marked as failed.
- → Tasks from failed workers reset to idle and rescheduled
	- → Completed map tasks need restart too (results on local disks) ➜ Completed reduce tasks not rescheduled (results on GFS)
- → Map task first executes on A, then fails, then executed on B: Notify workers.
- → Works well according to paper: Network upgrade disabled 80 machines at <sup>a</sup> time, but MapReduce continued to make progress.

## **LOCALITY**

#### Network is scarce resource

- $\rightarrow$  GFS divides files into blocks
- → Each block is replicated (default: 3 replicas)
- Slide 28 → MapReduce tries to schedule a map task on a machine that has <sup>a</sup> replica
	- → If that fails, schedule map task close to replica

Result: For large MapReduce operations, significant fraction of input data is read locally.

DISTRIBUTED OBJECTS 14

## DISTRIBUTED OBJECTS

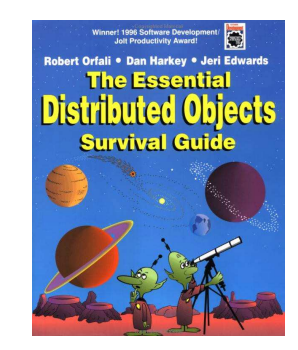

## **OBJECT MODEL**

**→ Classes and Objects** 

Class: defines a type Object: instance of a class

- Slide 31  $\rightarrow$  Interfaces
	- ➜ Object references
	- **→** Active vs Passive objects
	- **→** Persistent vs Transient objects
	- → Static vs Dynamic method invocation

## **CHALLENGES**

- → Transparency
	- Failure transparency
- $\rightarrow$  Reliability
	- Dealing with *partial failures*

#### Slide 30 **→ Scalability**

Slide 29

- Number of clients of an object
- Distance between client and object
- → Design
	- Must take distributed nature into account from beginning
- ➜ Performance
- $\rightarrow$  Flexibility

## REMOTE OBJECT ARCHITECTURAL MODEL

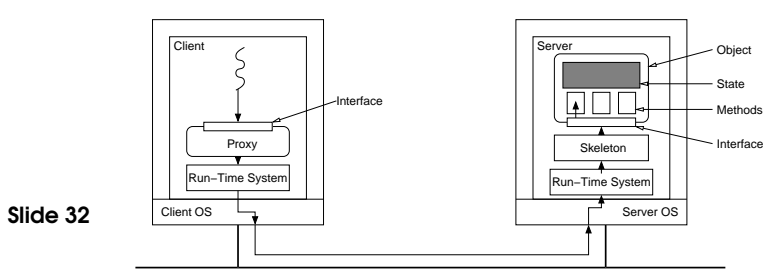

### Remote Objects:

- → Single copy of object state (at single object server)
- **→** All methods executed at single object server
- → All clients access object through proxy
- ➜ Object's location is location of state

## Object Model 15

## **CLIENT**

#### Client Process:

- **→** Binds to distributed object
- **→** Invokes methods on object

## Proxy:

Slide 33

- ➜ Proxy: RPC stub <sup>+</sup> destination details
- ➜ Binding causes <sup>a</sup> proxy to be created
- **→** Responsible for marshaling
- → Static vs dynamic proxies
- → Usually generated

## Run-Time System:

- → Provides services (translating references, etc.)
- **→ Send and receive**

# OBJECT SERVER

#### Object:

- **→ State & Methods**
- → Implements a particular interface

#### Skeleton:

- $\rightarrow$  Server stub
- **→** Static vs dynamic skeletons

#### Slide 34 Run-Time System:

- → Dispatches to appropriate object
- $\rightarrow$  Invocation policies

## Object Server:

- → Hosts object implementations
- **→** Transient vs Persistent objects
- **→ Concurrent access**
- **→ Support legacy code**

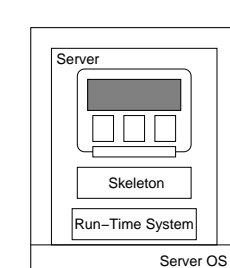

Client OS

**Client** 

Proxy Run−Time System

 $\begin{array}{c} 2 \ 2 \ 1 \end{array}$ 

# **OBJECT REFERENCE**

## Local Reference:

→ Language reference to proxy

Slide 35

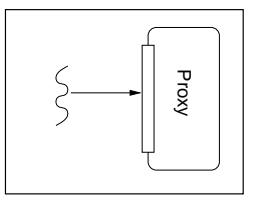

# **OBJECT REFERENCE**

## Remote Reference:

➜ Server address <sup>+</sup> object ID

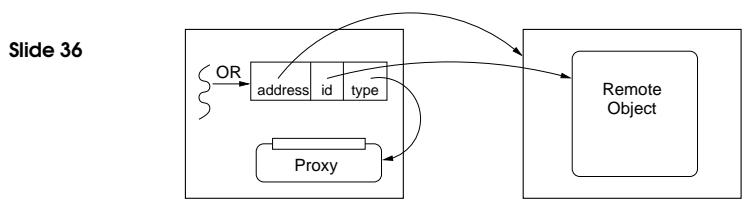

→ Reference to proxy code (e.g., URL) & init data

Slide 37

Slide 38

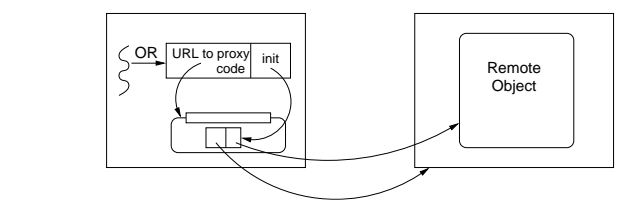

## REMOTE METHOD INVOCATION (RMI)

#### Standard invocation (synchronous):

- **→** Client invokes method on proxy
- ➜ Proxy performs RPC to object server
- → Skeleton at object server invokes method on object
- ➜ Object server may be required to create object first

## Other invocations:

Slide 39

Slide 40

- **→** Asynchronous invocations
- **→** Persistent invocations
- **→** Notifications and Callbacks

→ Object name (human friendly, object ID, etc.)

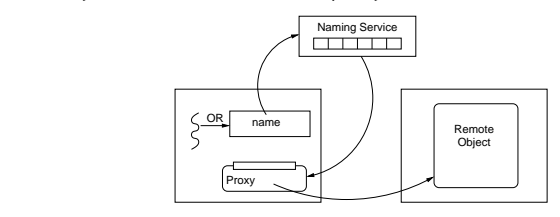

What are the drawbacks and/or benefits of each approach?

## **CORBA**

## Features:

- ➜ Object Management Group (OMG) Standard (version 3.1)
- → Range of language mappings
- → Transparency: Location & some migration transparency
- → Invocation semantics: at-most-once semantics by default; maybe semantics can be selected
- → Services: include support for naming, security, events, persistent storage, transactions, etc.

### REMOTE METHOD INVOCATION (RMI) 29

# CORBA ARCHITECTURE

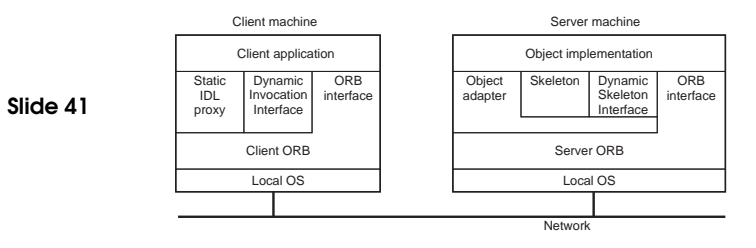

# OBJECT REFERENCE (OR)

## Object Reference (OR):

- → Refers to exactly one object, but an object can have multiple, distinct ORs
- $\rightarrow$  ORs are implementation specific

#### Interoperable Object Reference (IOR)

→ Can be shared between different implementations

Slide 43

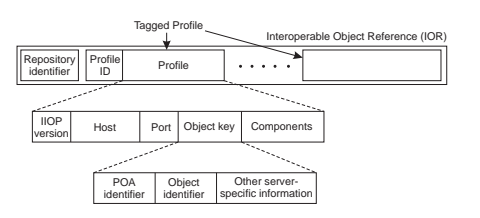

# INTERFACES: OMG IDL

## Example: A Simple File System:

```
Slide 42
 module CorbaFS {
   interface File; // forward declaration
   interface FileSystem {
     exception CantOpen {string reason;};
     enum OpenMode {Read, Write, ReadWrite};
     File open (in string fname, in OpenMode mode)
      raises (CantOpen);
   };
   interface File { // an open file
    string read (in long nchars);
    void write (in string data);
     void close ();
   };
};
```
## OBJECT REQUEST BROKER (ORB)

- **→** Provides run-time system
- **→** Translate between remote and local references
- Slide 44 → Send and receive messages
	- **→ Maintains interface repository**
	- → Enables dynamic invocation (client and server side)
	- $\rightarrow$  Locates services

## INTERCEPTORS

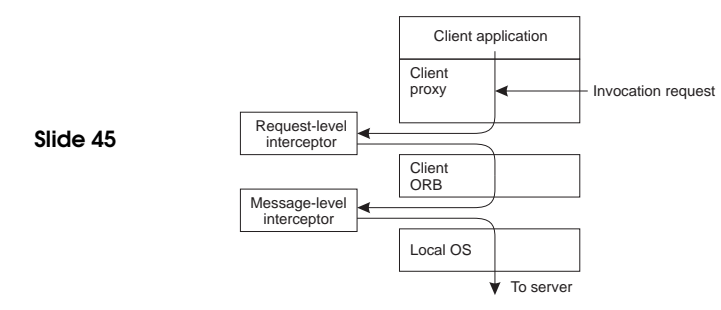

## CORBA SERVICES

Some of the standardised services are the following:

- **→ Naming Service**
- Slide 47 ➜ Event Service
	- → Transaction Service
	- **→ Security Service**
	- **→** Fault Tolerance

## BINDING

## Direct Binding:

- **→** Create proxy
- **→** ORB connects to server (using info from IOR)
- → Invocation requests are sent over connection

#### Indirect Binding:

## Slide 46

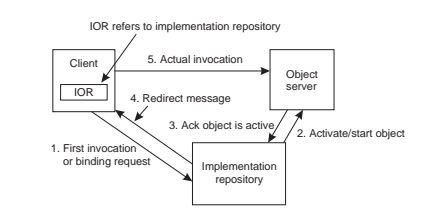

## CORBA BIBLIOGRAPHY

[1] *IIOP Complete*, W. Ruh, T. Herron, and P. Klinker, Addison Wesley, 1999.

[2] *The Common Object Request Broker: Architecture and Specification (2.3.1)*, Object Management Group, 1999.

Slide 48 [3] *C Language Mapping Specification*, Object Management Group, 1999.

> [4] *CORBAservices: Common Object Services Specification*, Object Management Group, 1998.

Play with CORBA. Many implementations available, including ORBit: http://www.gnome.org/projects/ORBit2/

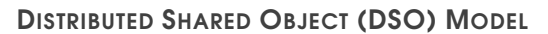

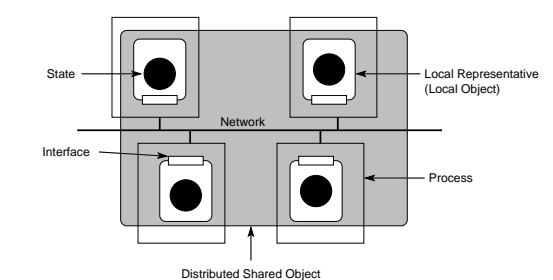

Slide 49

Slide 50

#### Distributed Shared Objects:

- → Object state can be replicated (at multiple object servers)
- **→** Object state can be partitioned
- → Methods executed at some or all replicas
- → Object location no longer clearly defined

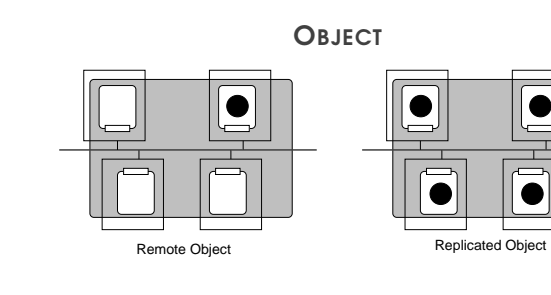

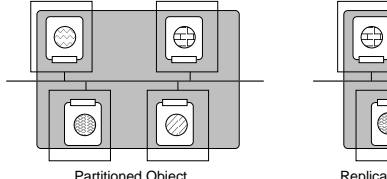

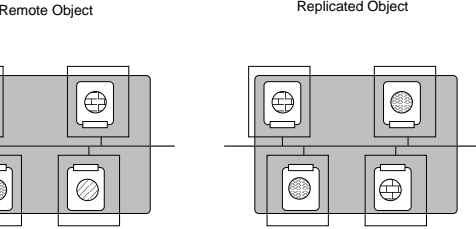

Partitioned Object Replicated and Partitioned Object

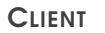

- $\rightarrow$  Client has local representative (LR) in its address space
- → Stateless LR
	- Equivalent to proxy
	- Methods executed remotely
- → Statefull LR
	- Full state
	- Partial state
	- Methods (possibly) executed locally

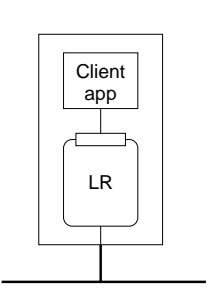

## OBJECT SERVER

- → Server dedicated to hosting LRs
- **→** Provides resources (network, disk, etc.)
- **→ Static vs Dynamic LR support**
- **→** Transient vs Persistent LRs
- **→** Security mechanisms

Slide 52

Slide 51

## Location of LRs:

- $\rightarrow$  LRs only hosted by clients
- → Statefull LRs only hosted by object servers
- → Statefull LRs on both clients and object servers

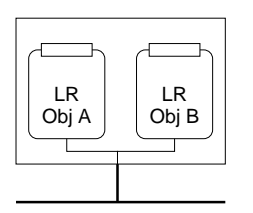

## GLOBE (GLOBAL OBJECT BASED ENVIRONMENT)

## Scalable wide-area distributed system:

- → Wide-area scalability requires replication
- → Wide-area scalability requires flexibility

#### Slide 53 Features:

- → Per-object replication and consistency
- **→** Per-object communication
- $\rightarrow$  Mechanism not policy
- → Transparency (replication, migration)
- → Dynamic replication

## READING LIST

Globe: <sup>A</sup> Wide-Area Distributed System An overview of **Globe** 

Slide 55

CORBA: Integrating Diverse Applications Within Distributed Heterogeneous Environments An overview of CORBA

New Features for CORBA 3.0 More CORBA

#### HOMEWORK

→ Could you turn CORBA into a distributed shared object middleware using interceptors?

## Slide 54

- Hacker's edition:
- → Implement the simple filesystem presented using a freely available version of CORBA (or other middleware if you prefer).